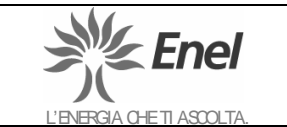

# **Procedure di Gestione Ambientale**

 **Cod. PO CO2**

Pagina 1 di 14

**UB Porto Corsini** 

**Via Baiona, 253 48100 Porto Corsini (RA)** **Procedure Operative Nome File**<br>**PO CO**<sub>2</sub>01

**PO CO2 01**

# **OGGETTO : Monitoraggio delle emissioni di CO2**

#### **Lista di distribuzione**

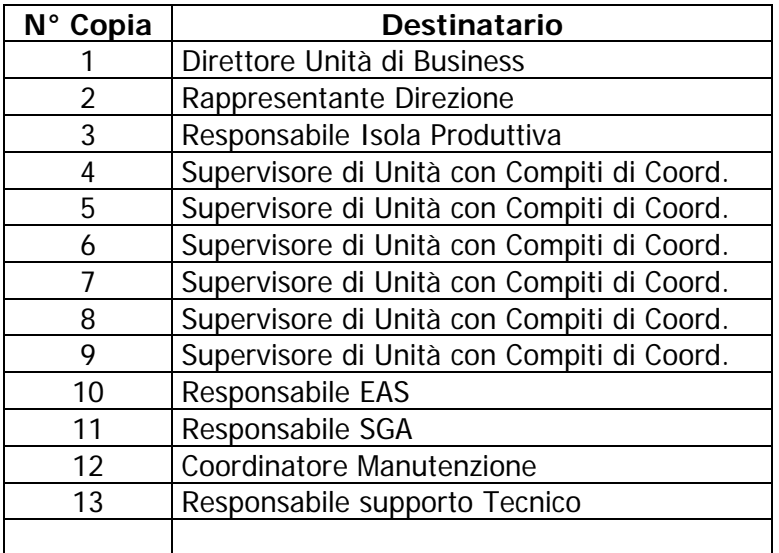

# **STATO DELLE REVISIONI**

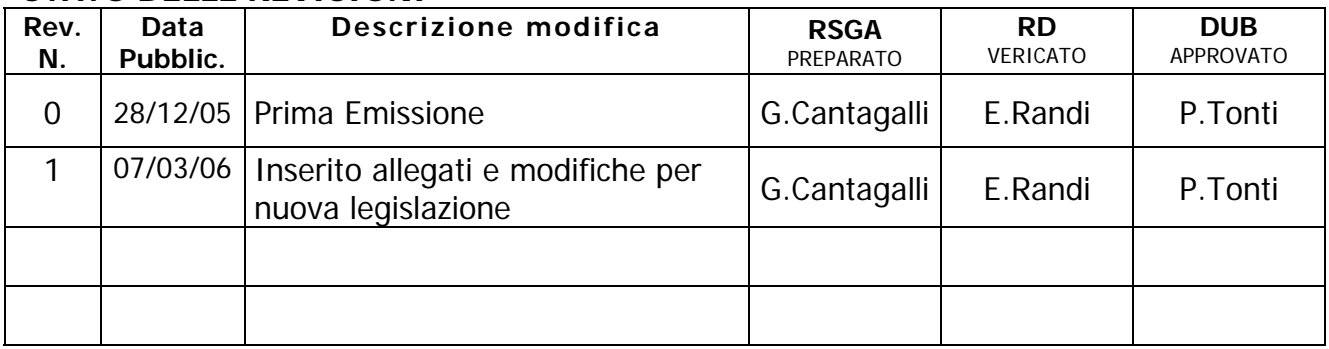

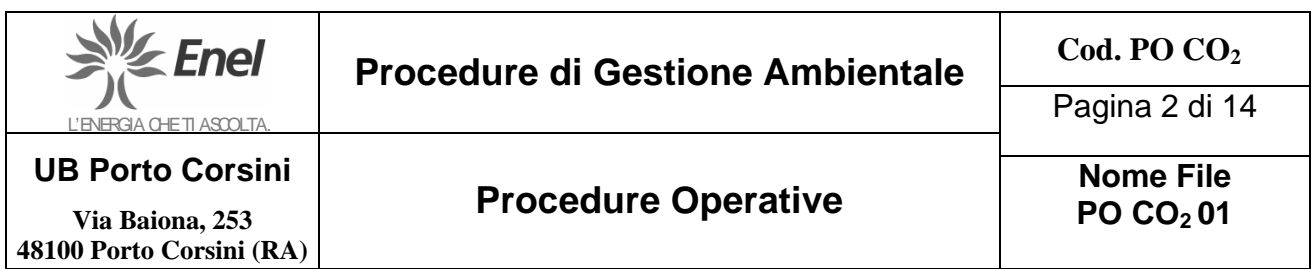

#### **INDICE**

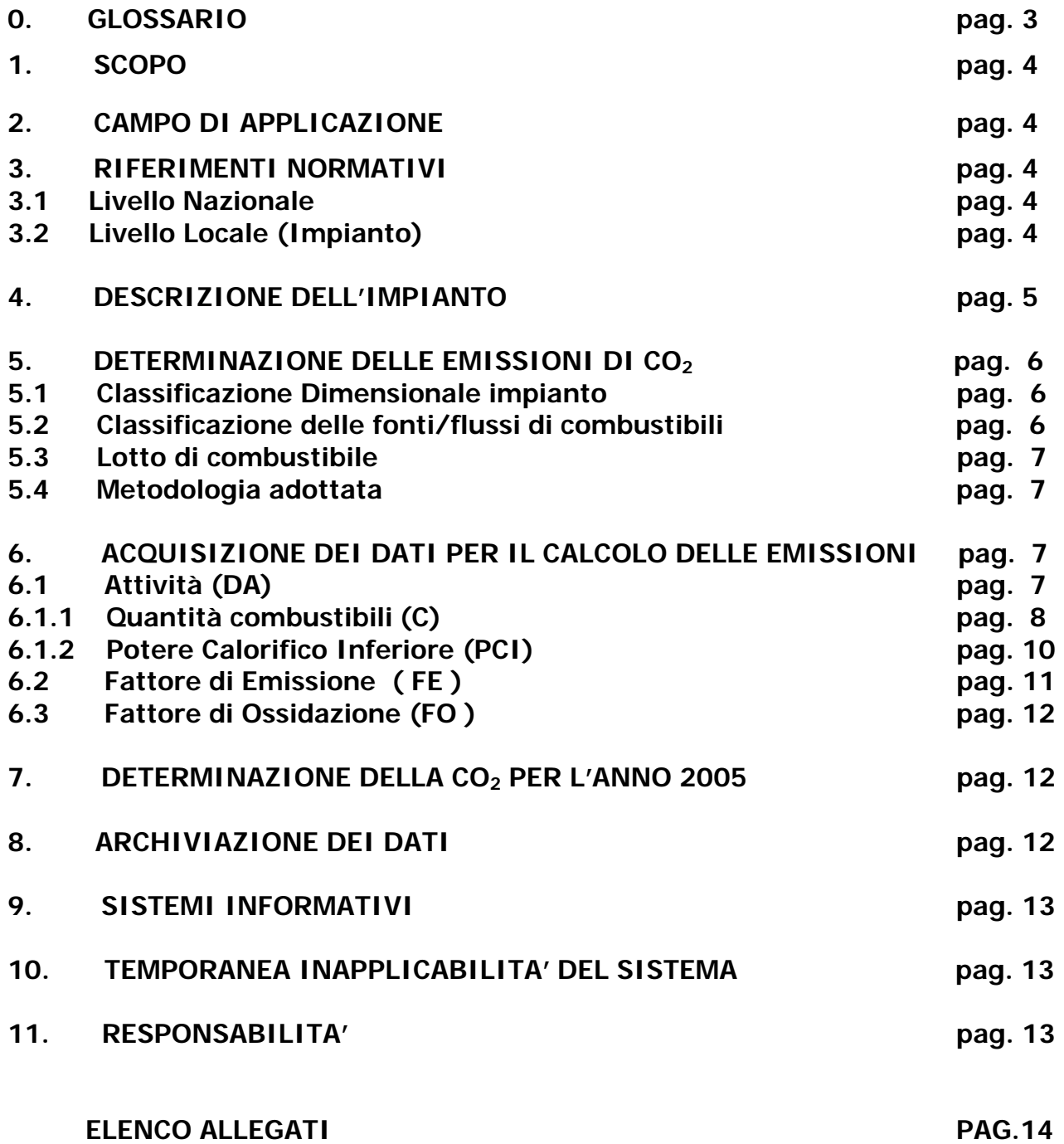

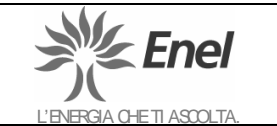

Pagina 3 di 14

**Via Baiona, 253 48100 Porto Corsini (RA)** **PO CO2 01**

# **0. GLOSSARIO**

**Autorità Competente:** Ministero dell'Ambiente e della Tutela del Territorio – Direzione per la ricerca ambientale e lo sviluppo che si avvale dell'Agenzia per la protezione dell'ambiente e per i servizi tecnici (APAT) e dell'Ente per le nuove tecnologie, l'energia e l'ambiente (ENEA).

**Fattore di emissione (FE):** il fattore di emissione rappresenta la quantità di CO<sub>2</sub> che viene emessa in rapporto al contenuto di energia di ciascun tipo di combustibile impiegato.

**Fattore di ossidazione (FO):** il fattore di ossidazione tiene conto del carbonio non ossidato per i vari tipi di combustibile; per il gas naturale ad esempio è uguale a 0,995, che corrisponde alla trasformazione del 99,5% del carbonio in  $CO<sub>2</sub>$ .

**Gestore/DUB**: Il Direttore dell'Unità di Business è la persona che gestisce o controlla l'impianto od alla quale è stato delegato un potere economico determinante per quanto riguarda l'esercizio tecnico dello stesso.

**Livello di approccio:** metodologia specifica per la determinazione dei dati relativi all'attività, dei fattori di emissione e dei fattori di ossidazione; più livelli formano una gerarchia di metodologie entro cui effettuare una scelta secondo quanto stabilito dalla normativa di riferimento.

**Verificatore:** organismo responsabile (competente, indipendente ed accreditato) incaricato di svolgere la verifica e di presentare un rapporto sulle risultanze della stessa, secondo criteri dettagliati stabiliti dallo Stato.

**EAS:** è il reparto a supporto del Direttore dell'Unità di Business responsabile della corretta applicazione della presente procedura, dell'elaborazione dei dati e dell'applicazione delle disposizioni legislative in materia di emissioni di gas ad effetto serra. Inoltre gestisce i rapporti con gli Enti e le Amministrazioni per tutte le problematiche connesse all'esercizio in tema di ambiente e sicurezza e nel campo della prevenzione e protezione in tema di sicurezza ed igiene degli ambienti di lavoro.

 **RD** Il Rappresentante della Direzione è nominato per il corretto funzionamento del Sistema di Gestione Ambientale e assicura che i requisiti adottati siano applicati e mantenuti in conformità al regolamento individuato.

 **RSGA** Il Responsabile del Sistema di Gestione Ambientale è la figura che assiste RD nella gestione quotidiana del Sistema per il raggiungimento di tutti gli obiettivi ambientali stabiliti.

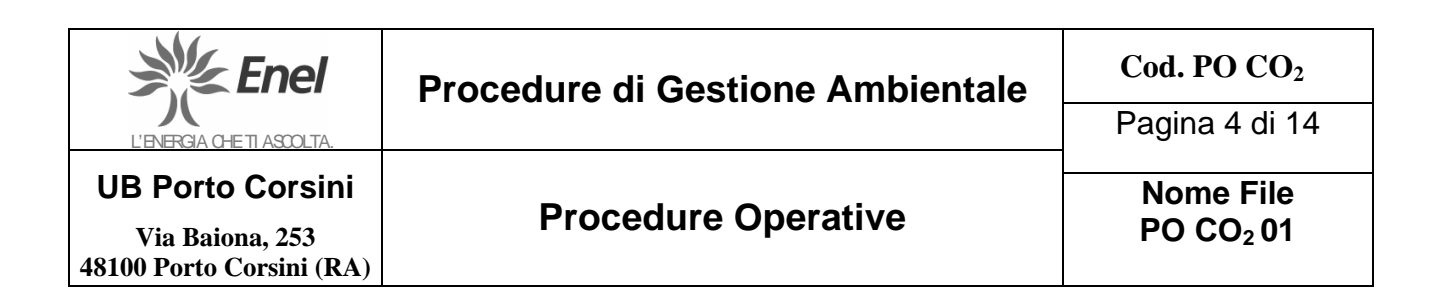

# **1. SCOPO**

La procedura definisce metodi, modalità e responsabilità per la corretta gestione delle emissioni di CO2 prodotte dall'impianto "Centrale termoelettrica di Porto Corsini", gestito da Enel Produzione SpA, sito in via Baiona 253 località Porto Corsini (RA), in applicazione della normativa nazionale ed internazionale attualmente in vigore nel campo delle Emissions Trading europeo.

Ciò anche ai fini della predisposizione della comunicazione annuale delle emissioni che il Gestore dovrà presentare all'Autorità Competente entro il 31 marzo dell'anno N+1 e della relativa verifica.

#### **2. CAMPO DI APPLICAZIONE**

Il campo di applicazione della presente procedura comprende le attività inerenti il monitoraggio delle emissioni di biossido di carbonio. La procedura è inserita nel Sistema di Gestione Ambientale della Centrale.

#### **3. RIFERIMENTI NORMATIVI**

#### **3.1 Livello nazionale**

- ¾ Direttiva 2003/87/CE del Parlamento europeo e del Consiglio, del 13 ottobre 2003, che istituisce un sistema per lo scambio di quote di emissioni dei gas a effetto serra nella Comunità;
- ¾ Decisione della Commissione del 29 gennaio 2004 che istituisce le linee guida per il monitoraggio e la comunicazione delle emissioni di gas a effetto serra ai sensi della direttiva 2003/87/CE del Parlamento europeo e del Consiglio; di seguito citata solamente con il termine "Decisione della Commissione"
- ¾ decreto legge n. 273 del 12 novembre 2004, convertito in legge n° 316 del 30 dicembre 2004
- ¾ DEC/RAS/854/2005 del 1° luglio 2005 disposizioni di attuazione della decisione della Commissione europea C (2004) 130 del 29 gennaio 2004 che istituisce le linee guida per il monitoraggio e la comunicazione delle emissioni di gas a effetto serra, ai sensi della direttiva 2003/87/CE del Parlamento europeo e del Consiglio;

#### **3.2 Livello locale (impianto)**

- ¾ DEC/RAS/2179/2004 del 28 dicembre 2004 di autorizzazione ad emettere gas ad effetto serra ai sensi del decreto legge n. 273 del 12 novembre 2004.
- ¾ DEC/RAS/65/2006 del 16 febbraio 2006 di ricognizione delle autorizzazioni ad emettere gas a effetto serra rilasciate con decreti DEC/RAS/2179/2004 e ……..omissis.

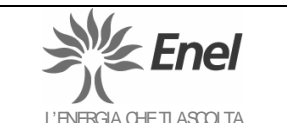

# **Procedure di Gestione Ambientale**

 **Cod. PO CO2**

Pagina 5 di 14

**UB Porto Corsini** 

**Via Baiona, 253 48100 Porto Corsini (RA)** **Procedure Operative CO2011 PROCO2011** 

**PO CO2 01**

# **4. DESCRIZIONE DELL'IMPIANTO**

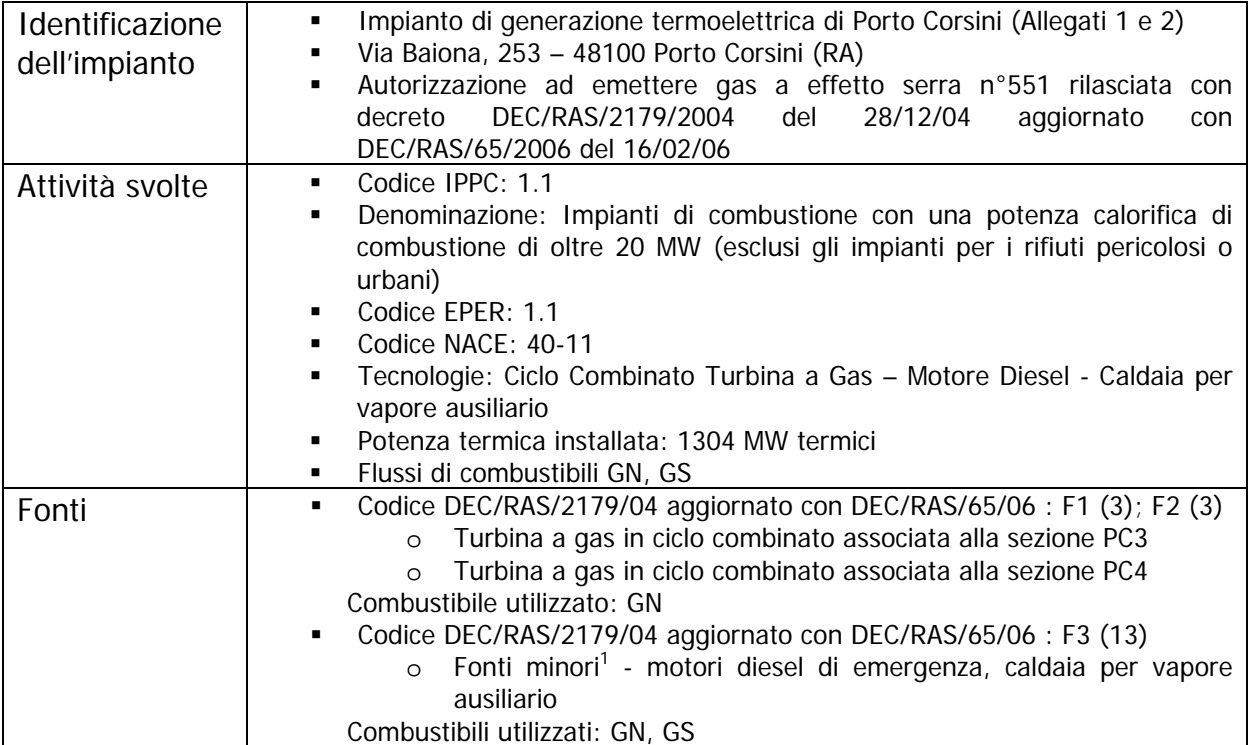

Abbreviazioni

 $\overline{\phantom{a}}$ 

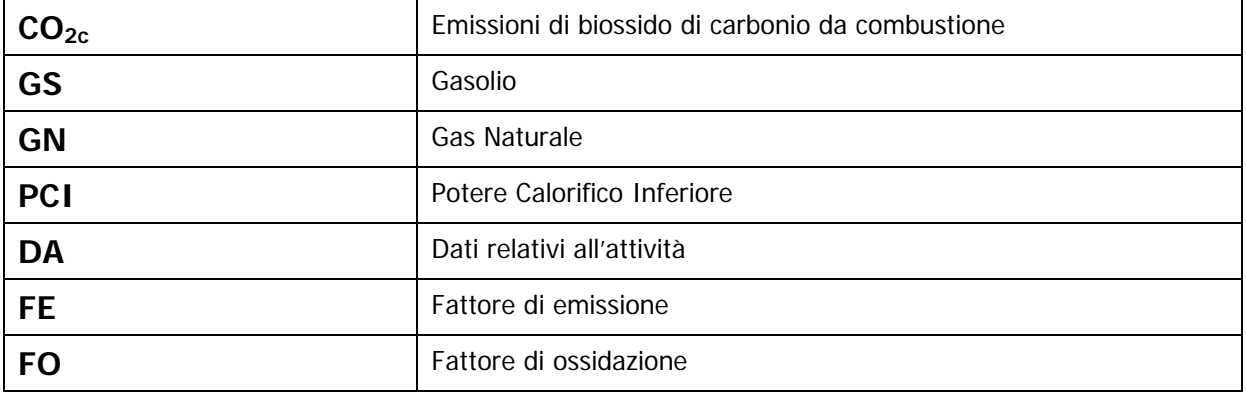

<sup>&</sup>lt;sup>1</sup> Si tratta di fonti minori impiegate saltuariamente, che, insieme, contribuiscono per meno dell'1% alle emissioni annue totali dell'impianto. Il combustibile utilizzato da queste fonti non è differenziato da quello dello stesso tipo eventualmente usato nelle fonti principali ed è comunque contabilizzato con riferimento alle fonti principali stesse. Le fonti in esame non sono pertanto oggetto di monitoraggio specifico.

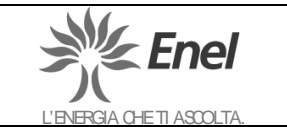

Pagina 6 di 14

**UB Porto Corsini** 

**Via Baiona, 253 48100 Porto Corsini (RA)** **Procedure Operative CONOCOLOGY** 

**PO CO2 01**

# **5. DETERMINAZIONE DELLE EMISSIONI DI CO2**

# **5.1 Classificazione dimensionale dell'impianto**

La "Tabella A" dell'allegato al DEC/RAS/854/05 fornisce la classificazione e relativa combinazione di livelli minimi da adottare in funzione del quantitativo complessivo annuo di CO<sub>2</sub> ottenuto aggregando le emissioni derivanti da tutte le attività svolte nel sito.

La CO<sub>2</sub> del sito di Porto Corsini deriva da:

¾ EMISSIONI DI COMBUSTIONE (**CO2c** ) Il quantitativo annuo previsto è maggiore di 500 kt di  $CO<sub>2</sub>$ 

L'impianto è quindi classificato in categoria **"C".** 

# **5.2 Classificazione delle fonti/flussi dei combustibili**

In accordo a quanto previsto ai punti 17 dell'allegato al DEC/RAS/854/05 e 4.2.2.1.4 della Decisione della Commissione, l'emissione totale di  $CO<sub>2</sub>$  emessa dall'impianto per ogni tipo di combustibile viene contabilizzata in maniera aggregata per l'impianto considerato nel suo complesso nel caso in cui tale metodologia sia più accurata rispetto alla quantificazione per fonte.

Tale scelta deriva dalla necessità di fare riferimento alle caratterizzazioni certificate in quantità e qualità dei combustibili impiegati dall'impianto.

In accordo al punto 4.2.2.1.4 della Decisone della Commissione, per l'impianto nel suo complesso sono adottate le seguenti classificazione dei flussi di combustibile o materiale impiegati (Allegati 3d) :

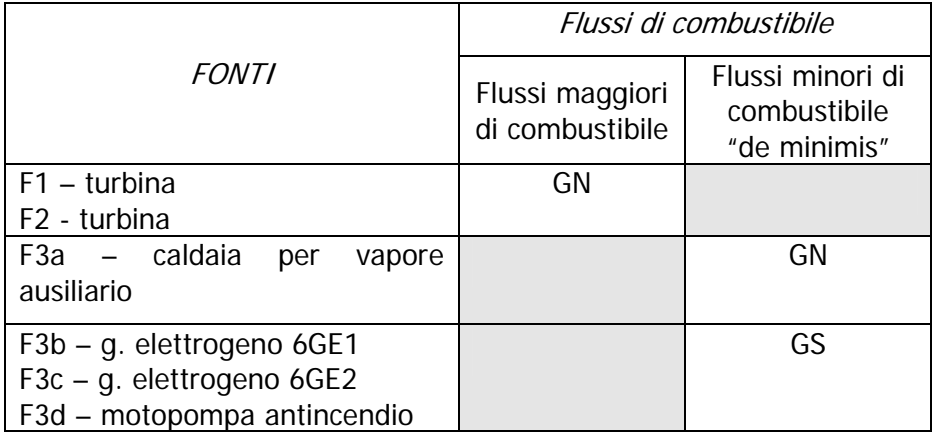

# **Fonti/flussi di combustibile – classificazione**

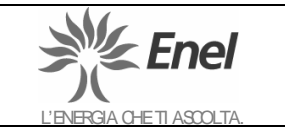

Pagina 7 di 14

**UB Porto Corsini** 

**Via Baiona, 253 48100 Porto Corsini (RA)**

# **5.3 Lotto di combustibile**

#### **GN – gas naturale**

Come definito nella Decisone della Commissione per "lotto" si intende una quantità di combustibile trasferita in un'unica soluzione o in continuo in un periodo di tempo specifico. Il lotto è sottoposto a campionamento rappresentativo e su di esso viene effettuata la caratterizzazione del contenuto medio di energia e del tenore di carbonio, nonché di altri aspetti di interesse della composizione chimica.

Per il gas naturale il lotto è definito come fornitura mensile.

#### **GS - gasolio**

Nella metodologia descritta nel seguito le scorte di inizio e fine periodo sono considerate come lotto unico a cui sono associati valori univoci di qualità.

Per il gasolio il lotto è definito come consumo mensile.

# **5.4 Metodologia adottata**

Per la determinazione delle emissioni di  $CO<sub>2</sub>$  viene adottata una metodologia fondata su:

# **"CALCOLO"**

L'algoritmo generale impiegato, in accordo al punto 4.2.2.1.1 della "Decisione della Commissione", è il seguente:

# **Emissioni di Combustione**   $CO<sub>2c</sub>= DA * FE * FO$

I parametri DA, FE e FO univocamente associati ad ogni singolo lotto di combustibile, sono registrati e tracciabili nel Sistema Informativo. Pertanto ad ogni singolo lotto di combustibile viene associato il quantitativo di  $CO<sub>2</sub>$  emesso a seguito del processo di combustione nelle varie fonti dell'impianto.

#### **6. ACQUISIZIONE DEI DATI PER IL CALCOLO DELLE EMISSIONI 6.1 Attività (DA)**

Il dato attività costituisce il contenuto energetico di ogni singolo lotto di combustibile ed in accordo alla Decisone della Commissione espresso in **(TJoule)** 

$$
DA = \alpha * C * PCI
$$
 (TJoule)

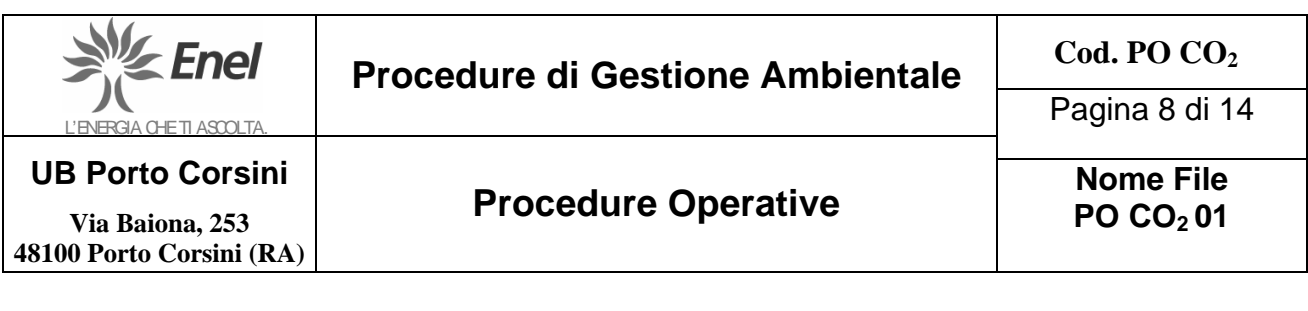

dove per ogni singolo lotto:

- $C =$  Quantità di combustibile (espressa in kg ovvero Sm<sup>3</sup>)
- **PCI** = Potere Calorifico Inferiore (espresso in kcal/kg ovvero kcal/Sm<sup>3</sup>)
- $\alpha$  = fattore di conversione, pari a 4,1868 x 10<sup>-9</sup> (vedi bollettini di qualità SNAM. Allegato 4)

#### **6.1.1 Quantità di combustibile ( C )**

In relazione alla classificazione dimensionale dell'impianto di Porto Corsini e, nell'ambito di questa, in funzione della classificazione dei flussi di combustibile è richiesto, in accordo alla tabella 1 della "Decisione della Commissione", il livello di approccio per la determinazione del quantitativo di combustibile consumato.

#### **Fonti maggiori - Flussi di combustibile – n° livello di approccio per la determinazione del combustibile consumato**

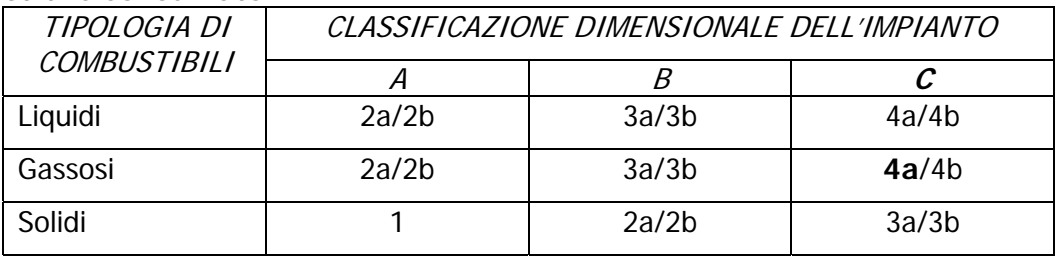

# **Gas naturale (flusso maggiore) – Fonti di Emissione F1 e F2**

Per il **gas naturale**, utilizzato nelle turbine a gas, il consumo viene determinato mediante misura in continuo, senza stoccaggio intermedio; la misura viene acquisita da un misuratore di portata e registrata con cadenza mensile nella documentazione di fatturazione. Tale quantità costituisce lotto rappresentativo per il gas naturale.

Per l'impianto di Porto Corsini è previsto il livello di approccio 4a corrispondente all'utilizzo di strumentazione di misura con un'incertezza massima ammissibile inferiore a +/- 1,5%. La strumentazione usata in centrale ha una incertezza massima inferiore a +/- 0,5% ( Vedi allegato 5)

Il sistema di misura della portata del gas naturale, posto sulla tubazione di arrivo del gas in centrale (vedi allegato 1), è composto da N° 2 linee di misura (RK1 e RK2), una di riserva all'altra, costituite da :

- un misuratore di portata volumetrico ad impulsi Mod. TRZ 03 marca RMG ( max. portata 10000 m3/h )
- una sonda di temperatura
- un trasmettitore di pressione

Queste tre grandezze di ingresso (pressione; temperatura; impulsi da contatore) vengono acquisite ed elaborate da un apparato elettronico multiprocessore "FIOMEC 12" che consente di calcolare i volumi di gas corretti alle condizioni standard di riferimento 1013 mbar a 15 C°.( vedi Allegato 6 ) Il sistema di misura ha valore fiscale nei confronti del fornitore SNAM del gas naturale, che acquisisce i dati in tempo reale; il sistema è sigillato con apposizione di piombi.

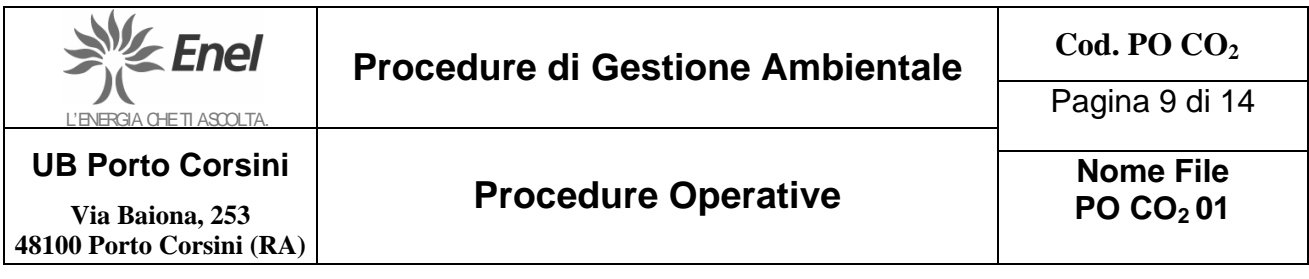

Sono inoltre presenti due misuratori venturimetrici di portata posizionati sulla linea di adduzione gas ai singoli TG che non vengono utilizzati ai fini di questa procedura avendo una accuratezza di misura peggiore (allegato 9).

L'impianto provvede annualmente a far eseguire da ditta specializzata i controlli e le verifiche della catena di elaborazione della misura di portata.

I rapporti di verifica sono conservati dalla linea EAS unitamente alle certificazioni della strumentazione impiegata nel corso dei controlli.

Inoltre la SNAM gestisce, sulla propria linea, un gascromatografo installato nel nodo della rete di smistamento.

# **Gas naturale (flusso minore) – Fonti di Emissione F 3a**

Per il **gas naturale**, utilizzato nella caldaia per vapore ausiliario (fonte minore con approccio "de minimis"), il consumo viene determinato mediante misura in continuo, senza stoccaggio intermedio; il sistema di misura della portata del gas naturale, posto sulla tubazione di arrivo del gas (vedi allegato 1) è composto da un convertitore di volumi gas associato ad un contatore gas venturimetrico marca OMT Tartarini Spa mod. FLOWTI-T600PTZ; la misura viene registrata con cadenza mensile nella documentazione di fatturazione. Tale quantità costituisce lotto rappresentativo per il gas naturale.

Il sistema di misura ha valore fiscale nei confronti del fornitore ENEL TRADE Spa del gas naturale; il sistema è sigillato con apposizione di piombi.

L'impianto provvede ogni due anni a far eseguire da ditta specializzata i controlli e le verifiche della catena di elaborazione della misura di portata.

I rapporti di verifica sono conservati dalla linea EAS unitamente alle certificazioni della strumentazione impiegata nel corso dei controlli.

#### **Combustibile liquido (flusso minore) – Fonti di emissione F 3 b/c/d**

La centrale è autorizzata a stoccare quantità di gasolio con Decreto n 379/A.S./2002 del

30/05/2002 rilasciato dalla Prefettura di Ravenna per una quantità massima di m<sup>3</sup> 6,27.

Tutte le singole quantità di **gasolio** (fonte minore con approccio "de minimis") acquistato sono registrate; la documentazione di acquisto viene mantenuta dall'impianto e messa a disposizione del Verificatore.

Le quantità associate alle scorte di inizio e fine periodo sono valorizzate a seguito di rilevazione fisica delle giacenze nei serbatoi attraverso la misura dei livelli (allegati 1 e 3f).

La relativa documentazione è conservata dalla linea EAS

La quantità combustibile consumata nel periodo di riferimento è determinata attraverso dati puntuali tracciabili informaticamente adottando l'approccio del bilancio di massa

# $C = Ap + (S_i - S_f)$

dove:

**C =** Consumi nel periodo di riferimento (kg)

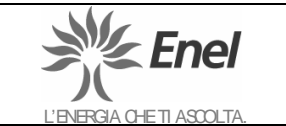

Pagina 10 di 14

**UB Porto Corsini** 

**Via Baiona, 253 48100 Porto Corsini (RA)** **Procedure Operative CONOCOLOGY** 

**PO CO2 01**

- **Ap** = Acquisti nel periodo di riferimento kg)
- $S_f$  = Scorte di fine periodo (kg)
- **Si** = Scorte inizio periodo (kg)

# **6.1.2 Potere Calorifico Inferiore (PCI)**

L'acquisizione del valore del PCI espresso in **kcal/kg o kcal/Sm<sup>3</sup>** avviene in modo differenziato in relazione alla classificazione dimensionale dell'impianto e nell'ambito di questa in funzione della classificazione dei flussi di combustibile secondo le schema seguente:

# **Flussi maggiori di combustibile – n° livello del PCI**

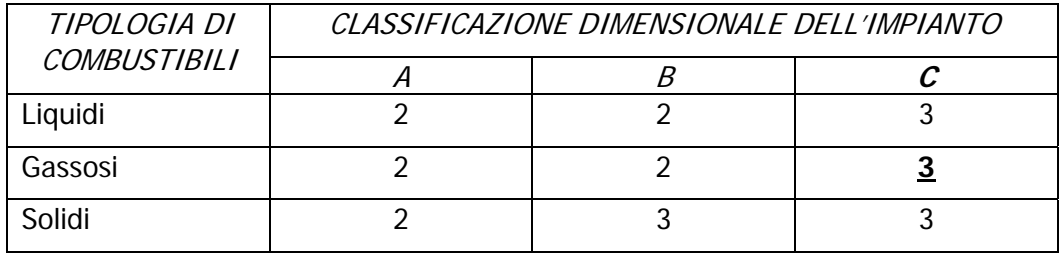

# **Flussi minori di combustibile e "de minimis" – n° livello del PCI**

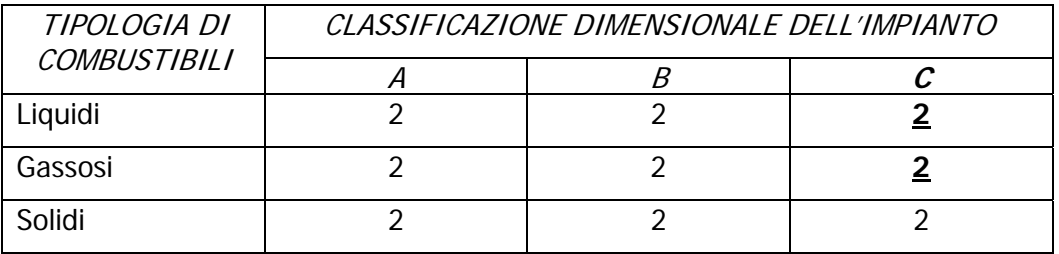

# **Livello 2**

In accordo a quanto indicato ai punti 8 e 14 dell'allegato al DEC/RAS/854/05 il valore utilizzato del PCI per singolo combustibile viene rilevato dalla bibliografia (UNFCCC) .

Anche alle scorte, laddove presenti, sono assegnati i valori derivati dalla bibliografia (UNFCCC).

# **Livello 3**

Il PCI espresso in kcal/Sm<sup>3</sup>, viene misurato mediante l'applicazione di metodiche previste dal fornitore SNAM, riconosciute a livello internazionale, in linea con quanto previsto dal Codice di Rete di fornitura del gas naturale (allegato 8a e 8b)

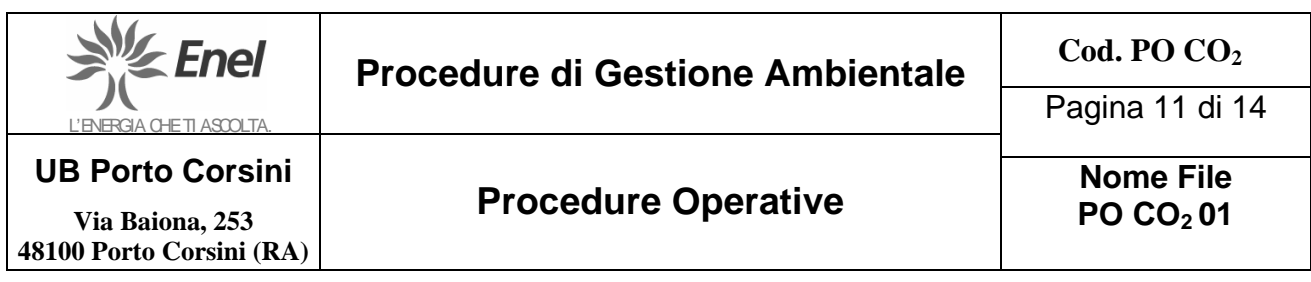

Il valore del PCI è riportato sul certificato di analisi da SNAM relativo ad ogni singolo lotto di combustibile. Ai fini dell'applicazione delle presente procedura viene utilizzato il valore medio mensile (Vedi allegato 4)

# **6.2 Fattore di emissione (FE)**

L'acquisizione del valore del FE espresso in (t CO<sub>2</sub>/TJ) avviene in modo differenziato in relazione alla classificazione dimensionale dell'impianto e nell'ambito di questa in funzione della classificazione dei flussi di combustibile secondo le schema seguente:

#### **Flussi maggiori di combustibile – n° livello del FE**

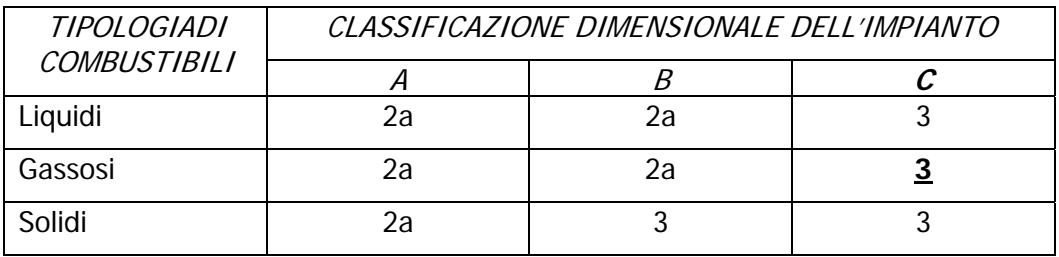

#### **Flussi minori di combustibile "de minimis" – n° livello del FE**

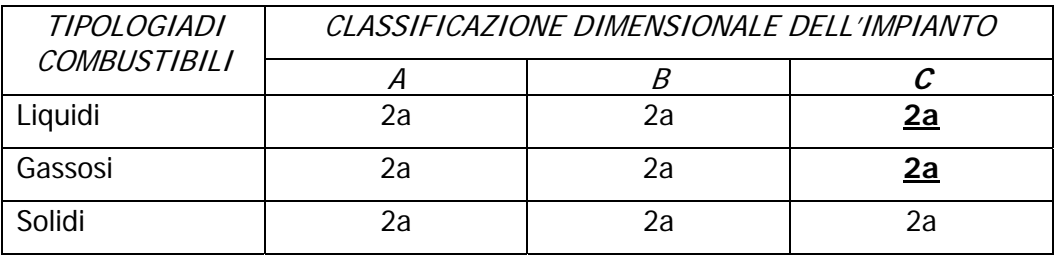

#### **Livello 2a**

In accordo a quanto indicato ai punti 8 e 14 dell'allegato al DEC/RAS/854/05 il valore utilizzato del FE per singolo combustibile viene rilevato dalla bibliografia (UNFCCC). Anche alle scorte sono assegnati i valori rilevati dalla bibliografia (UNFCCC).

# **Livello 3**

L'attuale fornitura di gas naturale, secondo il protocollo di rete SNAM, viene certificata mediante analisi delle percentuali molari medie dei singoli gas che compongono la miscela,

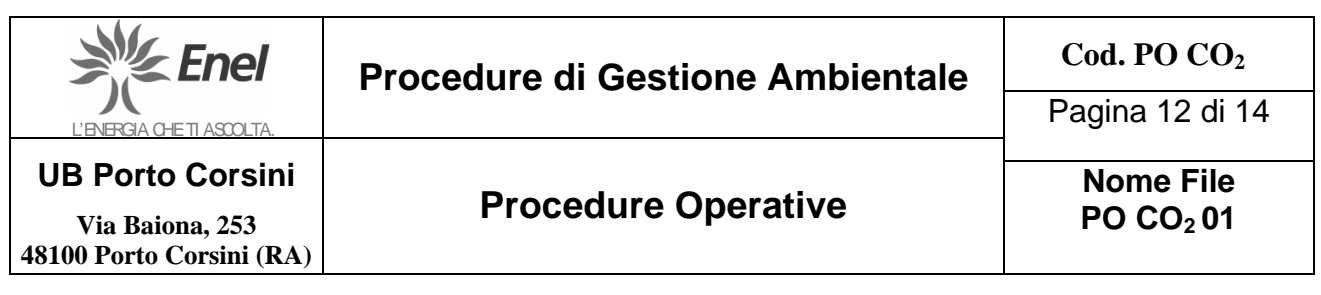

escluso il tenore di carbonio; in questo caso il FE viene determinato per via indiretta a partire dalle percentuali dei singoli gas e della relativa formula chimica, con foglio di calcolo predisposto da ENEL (allegato 3e); il metodo utilizzato per il calcolo della % di carbonio presente per ciascun lotto di fornitura, è riportato in allegato 7.

Enel Produzione ha provveduto a richiedere a SNAM l'aggiornamento della certificazione allegato 8 a/b.

Il valore del FE è registrato e tracciabile nel sistema informativo.

Mediante foglio di calcolo informatizzato viene calcolato il FE come contemplato al p.to 4.2.2.1.6. della DECISIONE DELLA COMMISSIONE.

#### **6.3 Fattore di ossidazione (FO)**

Viene acquisito dall'inventario nazionale UNFCCC per tutte le combinazioni di livelli tenuto conto anche di quanto indicato al punto 14 dell'allegato al DEC/RAS/854/05.

# **7. DETERMINAZIONE DELLA CO2 PER L'ANNO 2005**

Il calcolo della CO<sub>2</sub> viene effettuata per l'intero periodo 01 gennaio 2005 ÷ 31 dicembre 2005 secondo il metodo descritto in applicazione delle disposizioni di cui al DEC/RAS/854/05.

La CO<sub>2</sub> emessa viene determinata utilizzando i fogli di calcolo informatizzati (formato excel – vedi allegati 3 a-b-c-d) dove sono inseriti gli algoritmi necessari. Le celle dei fogli di calcolo con gli algoritmi sono bloccate e non sono gestibili dall'incaricato all'elaborazione dei dati.

Nella tabella utilizzata per la determinazione della  $CO<sub>2</sub>$  emessa dalle fonti F1 e F2 aventi il flusso maggiore del combustibile (allegato 3a), viene eseguito in tempo reale un controllo incrociato ed automatico dei dati immessi. Utilizzando la produzione di energia e le calorie prodotte nell'arco di tempo considerato, estratte dalla Banca dati nazionale aziendale, sono controllati il potere calorifico e la quantità di metano digitata dall'operatore.

L'introduzione dei dati necessari per l'elaborazione ed il primo controllo viene effettuato dall'incaricato, inserito all'interno del reparto EAS. Successivamente i dati sono verificati dal responsabile del reparto EAS. L'approvazione finale è a carico del responsabile dell'Impianto.

#### **8. ARCHIVIAZIONE DEI DATI**

I dati sono archiviati:

- ¾ sui verbali di misura SNAM e bollettini di analisi SNAM per i combustibili che costituiscono l'insieme dei flussi maggiori;
- ¾ su fogli di calcolo informatizzati per consumo del gasolio e fatturazioni gas ENEL TRADE Spa, consuntivati su supporti informatici di centrale (es. foglio excel), per i combustibili che costituiscono l'insieme dei flussi minori.
- $\triangleright$  su supporto cartaceo vistato dal Gestore/DUB per il quantitativo di CO<sub>2</sub> emessa e su supporti informatici.

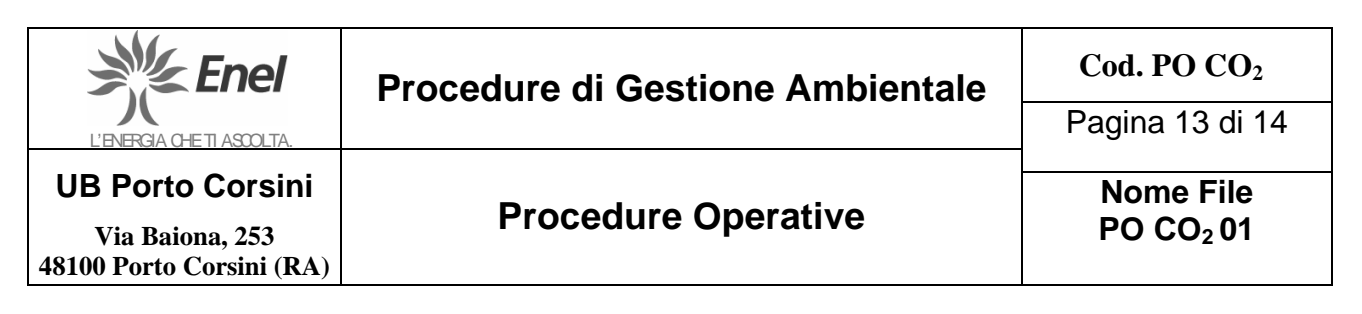

¾ tutta la documentazione è conservata nell'archivio ambientale di centrale per un periodo non inferiore a dieci anni

#### **9. SISTEMI INFORMATIVI**

In ambito aziendale si sta implementando, per la determinazione del quantitativo annuo di CO2 emessa dai processi di combustione dell'impianto, il sistema informativo (WEB-COMB) impiegato da ENEL per il proprio processo produttivo, opportunamente aggiornato per recepire prima e utilizzare poi nel calcolo i nuovi parametri necessari richiesti dalla direttiva. Tale attività è tuttora in corso e attualmente non utilizzabile.

#### **10. TEMPORANEA INAPPLICABILITA' DEL SISTEMA**

Se l'applicazione della metodologia di livello più elevato o del livello approvato per la variabile considerata risulta temporaneamente non realizzabile a causa di motivi tecnici, il gestore comunica all'Autorità competente l'applicazione del livello più elevato raggiungibile fino a quando non siano state ripristinate le condizioni per l'applicazione del livello precedente, per un massimo di cinque giorni lavorativi. La comunicazione di sopraggiunta temporanea inapplicabilità della metodologia di livello standard è effettuata secondo le modalità che verranno indicate dal Ministero dell'Ambiente nella sezione dedicata all'attuazione della direttiva 2003/87/CE .

Il Gestore conserva in sito la documentazione comprovante la necessità di cambiare il livello applicato, nonché informazioni dettagliate sulla metodologia di monitoraggio provvisoria . Superati i cinque giorni lavorativi il gestore, qualora non sia ancora possibile l'applicazione della metodologia di livello standard, rinnova la comunicazione di temporanea inapplicabilità secondo le modalità descritte, giustificando i motivi del persistere dell'impossibilità ad applicare i livelli standard.

#### **11. RESPONSABILITA'**

Il personale del reparto EAS, collocato all'interno della struttura organizzativa dell'impianto di Porto Corsini (allegato 10), è responsabile di:

- ¾ provvedere, di norma mensilmente, alla rilevazione dei livelli dei singoli serbatoi di stoccaggio del gasolio a servizio delle varie apparecchiature (diesel di emergenza, motopompe antincendio);
- ¾ archiviare nei sistemi informatici aziendali e sui supporti informatici di centrale i dati relativi ai combustibili che costituiscono l'insieme dei flussi maggiori e minori con approccio "de minimis";
- ¾ annotare su apposite schede informatizzate il consumo del gasolio, conservate dalla linea EAS stessa, i movimenti di gasolio (approvvigionamenti/consumi) ed archiviare i documenti di accompagnamento della fornitura;

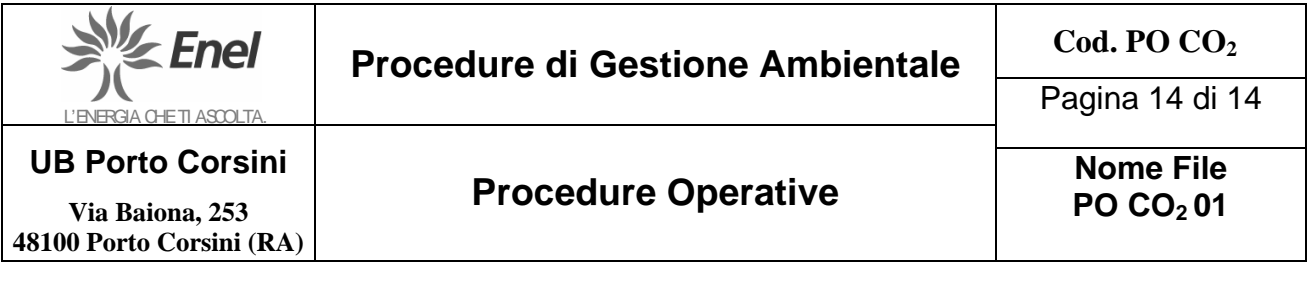

- ¾ raccogliere ed archiviare i movimenti di gas SNAM (consumi) ed archiviare i documenti di accompagnamento della fornitura;
- ¾ raccogliere ed archiviare i movimenti di gas ENEL TRADE Spa (consumi) ed archiviare i documenti di accompagnamento della fornitura;
- ¾ eseguire le elaborazioni di calcolo previste dalla presente procedura, verificarne i risultati, stampare le tabelle con i quantitativi di  $CO<sub>2</sub>$  emessa, sottoporli al responsabile dell'impianto per l'approvazione ed archiviare la documentazione prodotta;
- ¾ provvedere a far eseguire da ditta specializzata i controlli e le verifiche della catena di elaborazione della misura (che ha valore fiscale nei confronti del fornitore SNAM) del quantitativo di gas naturale fornito all'impianto; conservare tale documentazione unitamente alle certificazioni della strumentazione impiegata nel corso dei controlli.
- ¾ archiviare tutta la documentazione richiamata e relativa alla presente procedura presso l'archivio ambientale di centrale, per un periodo non inferiore a 10 anni.
- ¾ tutti i dati e i fogli di calcolo elaborati a livello informatico saranno archiviati tramite salvataggio dati effettuato mensilmente sul server di Centrale e annualmente salvati su supporti esterni (DVD) ed archiviati con la documentazione citata al punto precedente.

#### **Elenco allegati:**

- allegato 1 : Planimetria generale localizzazione fonti di emissione gas serra
- allegato 2 : Schema semplificato del ciclo combinato
- allegato 3 a: Tabella di calcolo emissione  $CO<sub>2</sub>$  gas flusso maggiore
- allegato 3 b: Tabella di calcolo emissione  $CO<sub>2</sub>$  gas flusso minore
- allegato  $3 c$ : Tabella di calcolo emissione  $CO<sub>2</sub>$  gasolio flusso minore
- allegato 3 d: Tabella riepilogativa emissioni totali  $CO<sub>2</sub>$
- allegato 3 e: Tabelle calcolo mensile tenore di carbonio
- allegato 3 f: Tabella livelli serbatoi gasolio anno 2005
- allegato 4 : Bollettino SNAM analisi gas naturale
- allegato 5 : Certificati di taratura contatori volumetrici
- allegato 6 : Verbale SNAM misura gas naturale
- allegato 7 : Metodo di calcolo del tenore di carbonio a partire dai bollettini di analisi del gas naturale
- allegato 8 a: Richiesta ENEL aggiornamento della certificazione SNAM
- allegato 8 b: comunicazione SNAM Rete Gas del 28/09/2005
- allegato 9 : scheda tecnica strumento venturimetrico per portata gas metano
- allegato 10 : struttura organizzativa UB Porto Corsini responsabile emission trading